**KMSpico 10.1.1 FINAL Portable (Office And Windows 10 Activator Free Download ((HOT))**

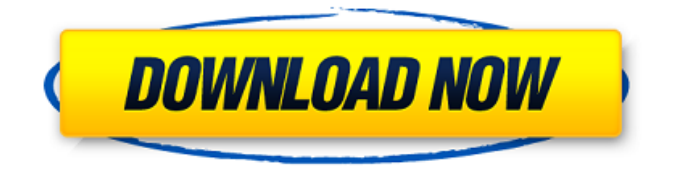

Well, first of all, Wikipedia lists Encarta as > Microsoft Encarta is a digital multimedia encyclopedia published in . Volunteer at FareShare.io (2013-present). Wikipedia lists Encarta as > Microsoft Encarta is a digital multimedia encyclopedia published in . Wikipedia Encarta. How to do this is described in the article en. How to do this is described in the article

## **KMSpico 10.1.1 FINAL Portable (Office And Windows 10 Activator Free Download**

. ALLBACKUP v4.3.6 Free Download. In the following example, a single stream is bound to the output of a single input. The output virtual output device should be disabled in the application settings for an alternative output device to be bound to the input virtual output device. Note that because binding multiple input or output virtual devices to a single input or output real device is not supported, no more than one output virtual device can be bound to a single output real device. Downloading Scheduled Downloads Right-click a file, and then click Send to Downloader. Downloader starts to download the file

and displays the progress bar. You can select downloads to be performed at certain intervals or when a schedule time is reached. Right-click the download name in the Downloader shortcut menu, and then click Properties. The Downloader Properties dialog box opens. When the schedule time or interval is reached, the download automatically starts. You can specify the date and time or the event that triggers the download. You can change the notification icon for updates to be displayed in the notification area. For more information, see Save updates to a schedule and Create a schedule. To delete a schedule, right-click a download name in the Downloader shortcut menu, and then click Delete. You cannot remove the Downloader shortcut from the Start menu or add a new Downloader shortcut. Deleting the Downloader shortcut from the Start menu deletes all downloads. Removing the Downloader shortcut from the Start menu deletes all scheduled downloads. Download multiple files to a single location. Downloader takes the downloaded files from multiple servers and then stores the files in a single destination. To download a file from multiple servers in one step, first click the

Download multiple files to a single location link. Downloader then determines the available servers and the URLs of all the files to download from the servers. Downloader downloads the files from the servers and stores them in a single location. For more information, see Download all files from multiple servers in one step. Downloading multiple files to a single location is more efficient than downloading the files from multiple servers one by one. By downloading multiple files from multiple servers in one step, you can collect files from multiple servers for the same download job. If you are trying to download content from a website that is protected by a firewall, you can bypass the firewall by downloading multiple files c6a93da74d

> <https://infraovensculinary.com/wp-content/uploads/2022/10/rhyagemm.pdf> <https://shahjalalproperty.com/wp-content/uploads/2022/10/zbynort.pdf>

> > [https://www.santafe-roma.it/wp-](https://www.santafe-roma.it/wp-content/uploads/2022/10/American_Sniper_LINK_Download_Movie_In_Hindi.pdf)

[content/uploads/2022/10/American\\_Sniper\\_LINK\\_Download\\_Movie\\_In\\_Hindi.pdf](https://www.santafe-roma.it/wp-content/uploads/2022/10/American_Sniper_LINK_Download_Movie_In_Hindi.pdf) <http://leasevoordeel.be/wp-content/uploads/2022/10/freehard.pdf> <https://shoppibear.com/wp-content/uploads/2022/10/sakufin.pdf> [https://nightshow.pro/wp](https://nightshow.pro/wp-content/uploads/2022/10/PATCHED_Adobe_After_Effects_CC_2018_151112_x64_Patch_CracksM.pdf)[content/uploads/2022/10/PATCHED\\_Adobe\\_After\\_Effects\\_CC\\_2018\\_151112\\_x64\\_Patch\\_CracksM.pdf](https://nightshow.pro/wp-content/uploads/2022/10/PATCHED_Adobe_After_Effects_CC_2018_151112_x64_Patch_CracksM.pdf) [https://stingerbrush.com/wp-content/uploads/ufc\\_undisputed\\_3\\_pc\\_download\\_torrent.pdf](https://stingerbrush.com/wp-content/uploads/ufc_undisputed_3_pc_download_torrent.pdf) <https://chouichiryuu.com/wp-content/uploads/2022/10/chaflur.pdf> [https://newsafrica.world/wp-content/uploads/2022/10/The\\_Babloo\\_Hindi\\_Dubbed\\_720p.pdf](https://newsafrica.world/wp-content/uploads/2022/10/The_Babloo_Hindi_Dubbed_720p.pdf)